# Econométrie appliquée

# Licence Economie-Gestion. Parcours Analyse Economique

## Professeur Georges Bresson

## Session Juin 2019

#### Exercice 1 (5 pts.)

On s'intéresse au choix d'achat de Ketchup dans des magasins de Springfield (Montana) et de Sioux Falls (Dakota du Sud) en 1986 et 1988.<sup>1</sup> L'échantillon concernent 93744 achats de Ketchup de 4 marques différentes: Heinz (Heinz), Hunt's (Hunts), Del Monte (DelMonte) et le produit distributeur (Store) dans les magasins de Springfield (Springfield market) et de Sioux Falls (Sioux falls market).

Les 3 premiers produits sont classés dans la catégorie marque commerciale (Trademark) et le dernier dans la catégorie marque distributeur (BrandStore). Pour chaque achat, on dispose d'informations relatives au produit, au magasin, au consommateur et `a sa famille.

On souhaite estimer un modèle logit emboîté de choix du produit (choice = 1) en fonction du prix du produit en  $\frac{1}{2}$  (price), d'un indice de disponibilité du coupon de réduction  $(coupon_avail)$ , de la valeur du coupon de réduction en  $\frac{1}{2}$  (coupon val), de la moyenne de la valeur des coupons de réduction par marque (coupon av), de la présence (ou non) du produit sur le présentoir (display), du packaging (ou non) du produit sur le flyer (featured), du magasin (Springfield market ou Sioux falls market), de la classe de revenu du ménage en \$ (income 1 à income 5) et du nombre de membres de la famille (members). Commentez les Tables  $1 \land 4$ .

Exercice 2 (5 pts.)

On s'intéresse aux dépenses de consommation de cigarettes journalières (cig expend) en US cents par paquet relatives à 807 individus sondés aux USA.<sup>2</sup> On souhaite expliquer le logarithme de ces dépenses à l'aide d'un certain nombre de régresseurs : l'âge (age), le niveau d'éducation (educ), le logarithme du prix du paquet de cigarettes (cig\_price) en US cents et le logarithme du revenu annuel de la personne sondée (income) en dollars. On estime les modèles volontairement sans constante.

- 1. On estime d'abord un modèle Tobit et on calcule les effets marginaux. Commentez les Tables 5 et 6. Interprétez les résultats au risque de  $7\%$  (et non de  $5\%$  comme d'habitude).
- 2. On estime ensuite un modèle de sélection à la Heckman dans lequel l'équation de s'election dépend uniquement du logarithme du revenu annuel. On calcule les effets marginaux, les probabilités et valeurs estimées. Commentez les Tables 7 et 8. Interprétez les résultats au risque de  $7\%$  (et non de  $5\%$  comme d'habitude).

<sup>&</sup>lt;sup>1</sup>Les données proviennent de Chung, A., Erdem, T. and M. Keane,  $(2009)$ , The price consideration model of brand choice, Journal of Applied Econometrics, 24, 393-420.

<sup>&</sup>lt;sup>2</sup>Les données proviennent de Mullahy, J., (1997), Instrumental-variable estimation of count data models: Applications to models of cigarette smoking behavior, Review of Economics and Statistics, 79, 596-593.

#### Exercice 3 (5 pts.)

On s'intéresse maintenant au nombre de cigarettes fumées. On estime un modèle binomial négatif à excès de zéros (ZINB) du nombre de cigarettes fumées (cigs) en fonction des prédicteurs: cig\_price, age, educ et income. Commentez les Tables 9 à 11. Interprétez les résultats au risque de 7% (et non de 5% comme d'habitude).

#### Exercice 4 (5 pts.)

On s'intéresse au modèle de croissance inclusive (inclusive growth).<sup>3</sup> Soit  $\overline{y}_p$ , le revenu moyen cumulé associé au percentile p de la population. L'indice de mobilité social (SMI (social mobility index)) est défini comme la surface sous la courbe:  $y^* = \int_0^{100} \overline{y}_p dp$ . Si le revenu est le même pour tous, alors  $\bar{y} = y^*$ , et il n'y a pas d'inégalité dans la distribution des revenus. Plus SMI augmente, plus "l'ascenseur social" fonctionne et plus les inégalités se réduisent. On souhaite estimer le logarithme du SMI (smi) en fonction d'un certain nombre de prédicteurs pour 63 pays et 24 années (1990-2013).<sup>4</sup>

- 1. On estime d'abord un modèle statique doublement logarithmique dans lequel les prédicteurs sont: le PIB par tête (pib), le taux d'investissement en pourcentage du PIB (invest), le ratio des années d'étude de la population par rapport au niveau le plus faible d'études (school) (Burkina Faso, 1990, school = 1), les dépenses de R&D par tête (RD), les crédits bancaires par tête (credit), les dépots de marques commerciales (TM) et les termes de l'échange (prix des exports / prix des imports) (en base 100 en 2005 pour USA) (TT). Toutes les valeurs monétaires sont en US dollars 2005 corrigés de la PPA. On suspecte l'endogénéité du PIB et on estime des modèles statiques à effets fixes et  $\alpha$  erreurs composées. Commentez les Tables 12 et 13.
- 2. On estime ensuite un modèle dynamique. Commentez la Table 14. Calculez les effets de court terme et de long terme du PIB et des dépenses de R&D. Interprétez.

## Aucun document autorisé Calculatrice et tables statistiques autorisées

#### Table 1.

. des choice price coupon\_avail coupon\_val coupon\_av display featured Springfield\_market . Sioux\_falls\_market members income\_1- income\_5 variable name variable label ------------------------------------------------------------------------------------------- choice chosen brand price price of brand<br>
coupon\_avail coupon availab coupon availability for brand coupon\_val total value of coupon used (in US\$) coupon\_av average of coupon value by brand display none (or least one brand) (0/1) is on display featured none (or least one brand) (0/1) is featured in the flyer Springfield\_market Sioux\_falls\_market members number of members in a household<br>income\_1 household income < 20,000 \$ household income  $< 20,000$  \$ income\_2 household income [20,000; 40,000[ \$

 ${}^{3}$ La croissance inclusive est une croissance économique qui est répartie équitablement dans la société et crée des opportunités pour tous.

<sup>4</sup>Les données proviennent de Bresson, G., Etienne, J-M. et P. Mohnen, (2015), Inclusive growth and innovation: a dynamic simultaneous equations model on a panel of countries, *STI Policy Review*, 6, 1, 1-23.

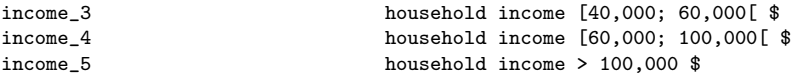

. sum choice price coupon\_avail coupon\_val coupon\_av display featured Springfield\_market . Sioux\_falls\_market members income\_1- income\_5

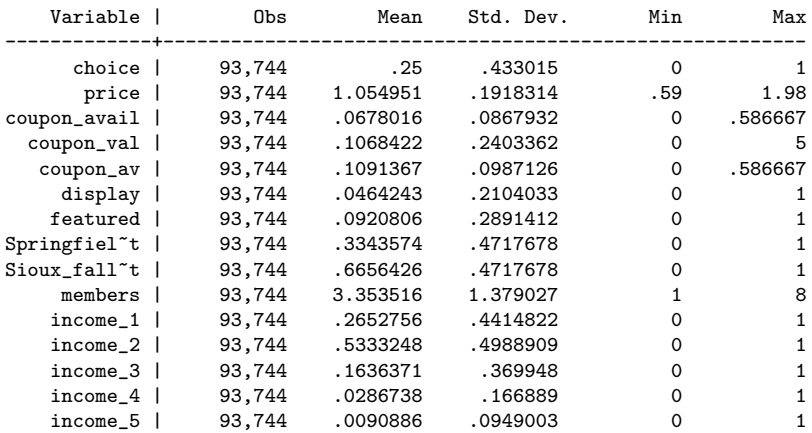

# Table 2.

. label define brand 1 "Heinz" 2 "Hunts" 3 "DelMonte" 4 "Store"

. label variable brand " Type of Brand"

. nlogitgen type = brand(Trademark: 1|2|3, BrandStore: 4)

tree structure specified for the nested logit model

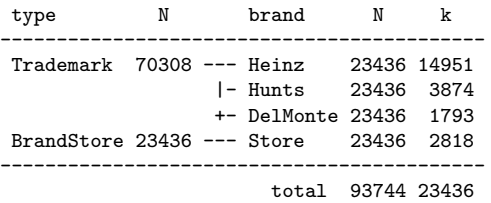

k = number of times alternative is chosen N = number of observations at each level

. estat alternatives

Alternatives summary for type

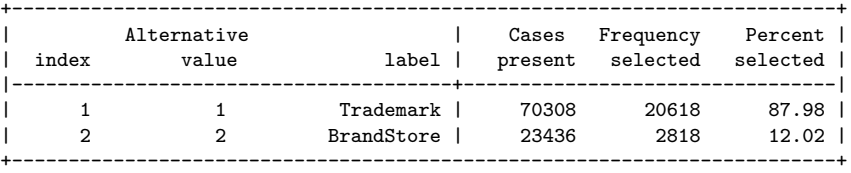

#### Alternatives summary for brand

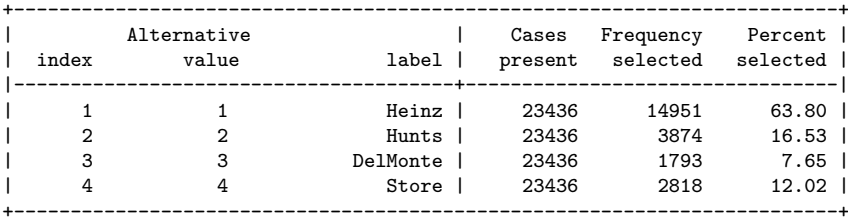

## Table 3.

. constraint 1 [BrandStore\_tau]\_cons=1

. nlogit choice price coupon\_avail display featured || type: coupon\_av coupon\_val /// income\_1 income\_3 income\_4 income\_5, base(BrandStore) /// || brand: Springfield\_market members, base(Store) noconst constraint(1)

note: branch 2 of level 1 is degenerate and the associated dissimilarity parameter ([BrandStore\_tau]\_cons) is not defined.

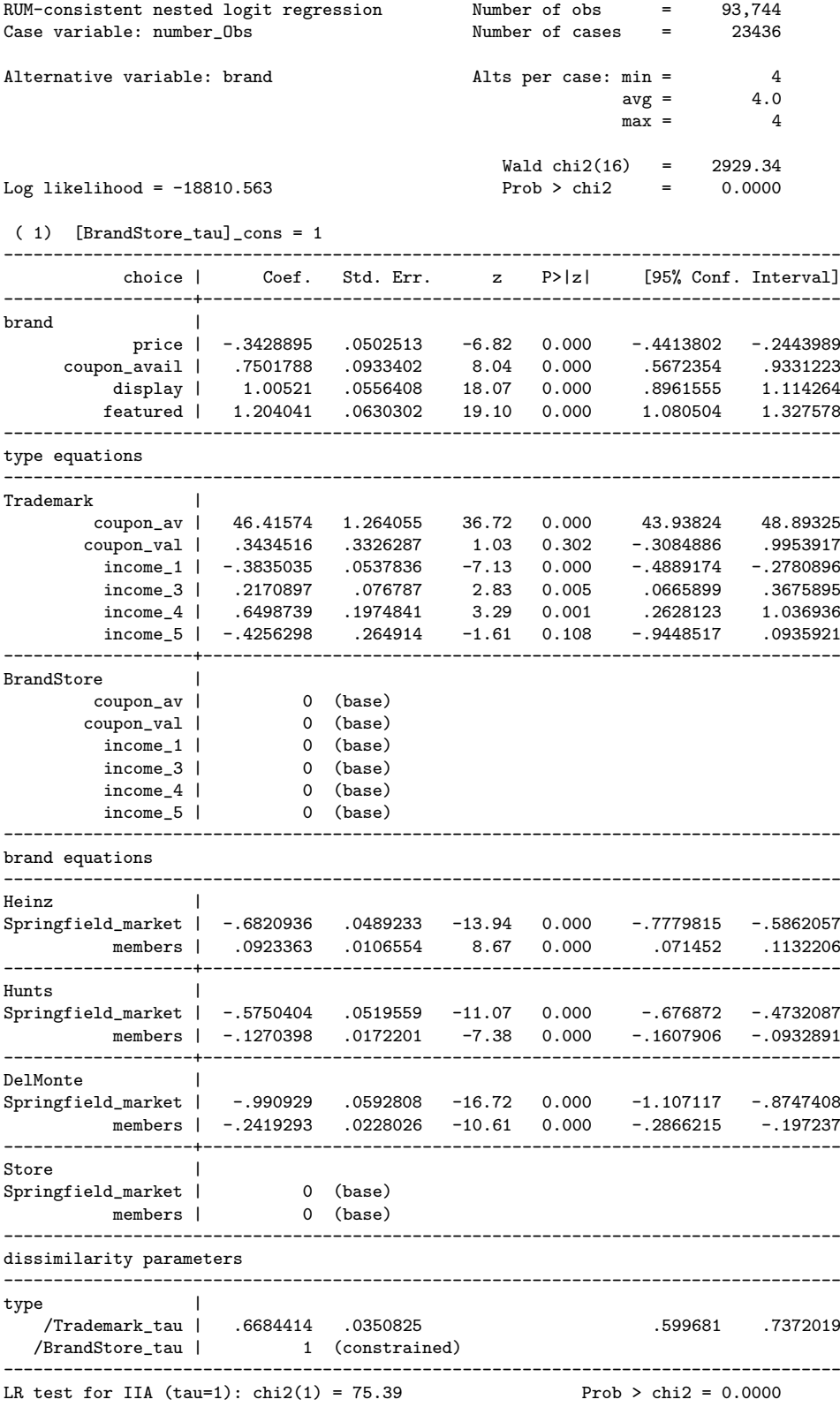

Table 4.

. predict pred\_lev1 pred\_lev2, pr

. tabulate type, summarize(pred\_lev1)

| Summary of Pr(type alternatives)

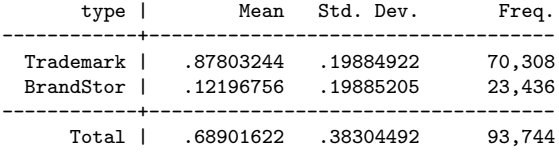

. tabulate brand, summarize(pred\_lev2)

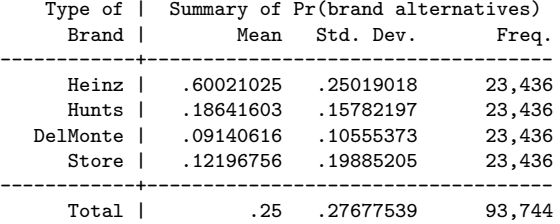

. sum pred\_lev1 pred\_lev2 if choice==1 & brand==Heinz

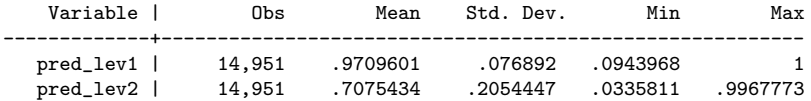

. sum pred\_lev1 pred\_lev2 if choice==1 & brand==Hunts

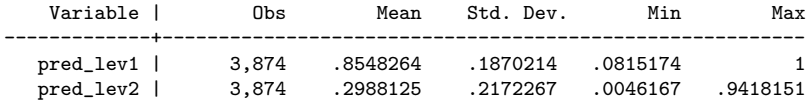

. sum pred\_lev1 pred\_lev2 if choice==1 & brand==DeMonte

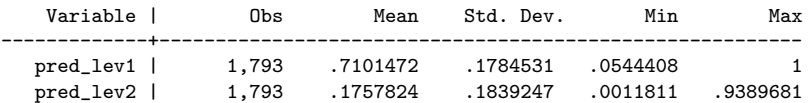

. sum pred\_lev1 pred\_lev2 if choice==1 & brand==Store

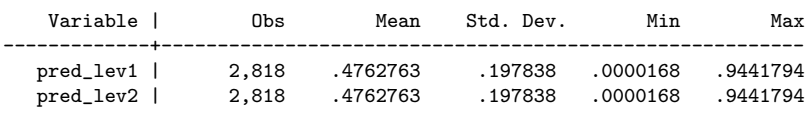

## Table 5.

. des smoker cigs cig\_expend cig\_expend\_smoker log\_cig\_expend cig\_price age educ income

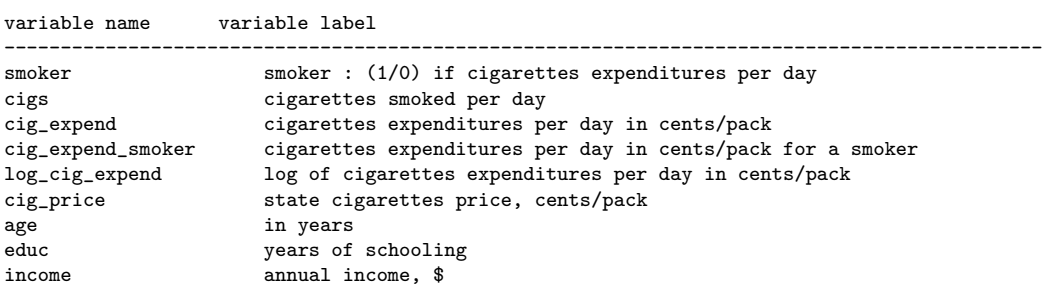

. sum smoker cigs cig\_expend cig\_expend\_smoker log\_cig\_expend cig\_price age educ income

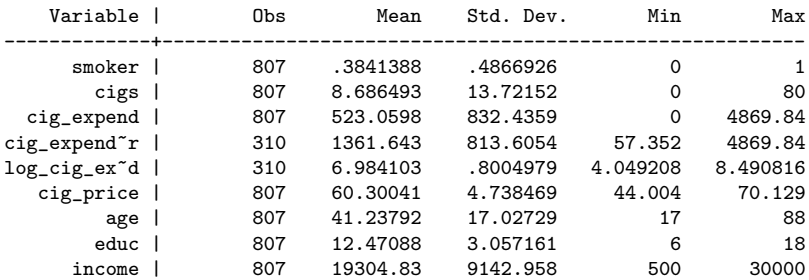

#### Table 6.

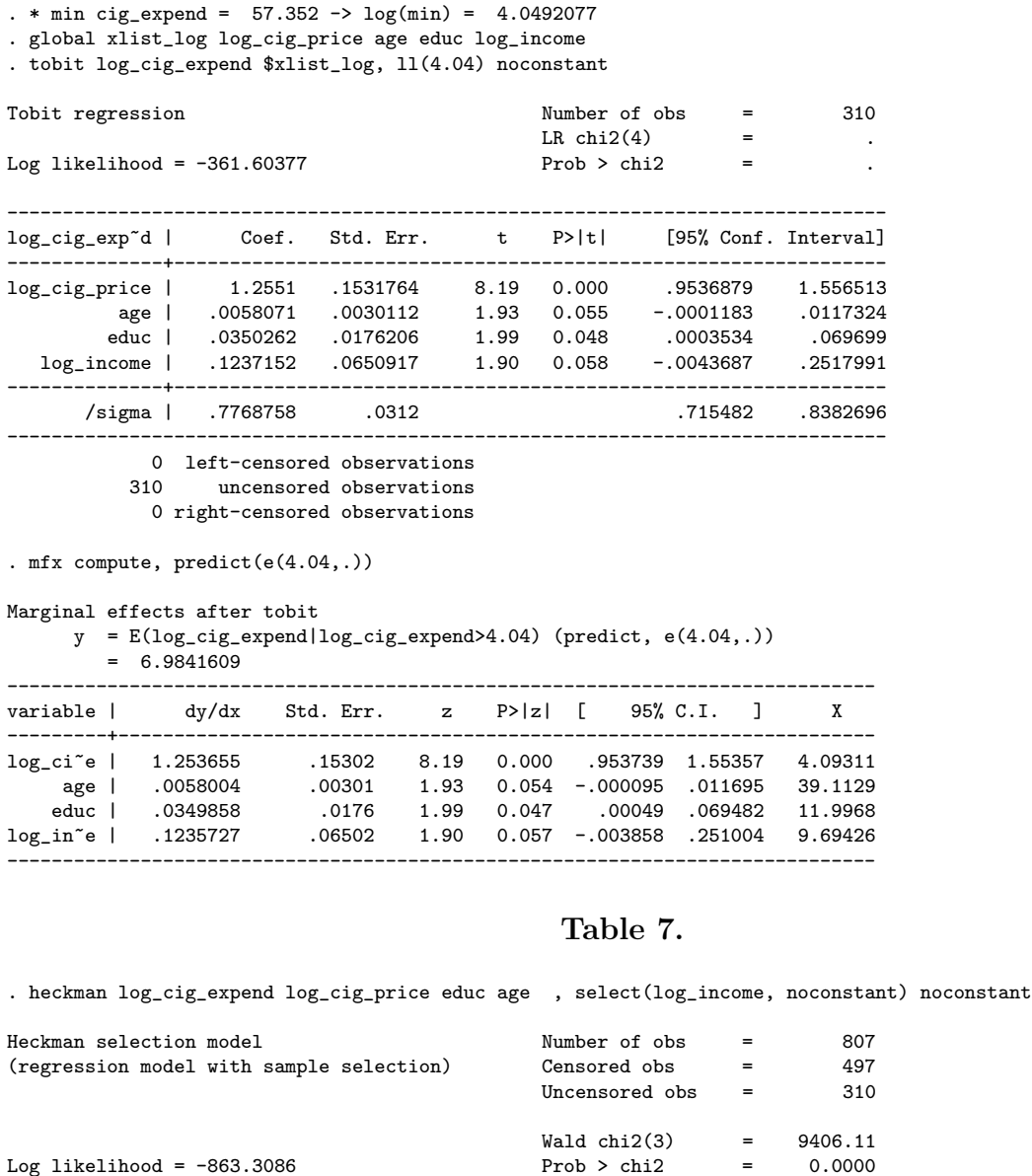

------------------------------------------------------------------------------- log\_cig\_expend | Coef. Std. Err. z P>|z| [95% Conf. Interval] ---------------+--------------------------------------------------------------- log\_cig\_expend | log\_cig\_price | 1.825727 .0542324 33.66 0.000 1.719434 1.932021 educ | .0403156 .0137511 2.93 0.003 .0133638 .0672673 age | .0055566 .0025411 2.19 0.029 .0005761 .0105371 ---------------+--------------------------------------------------------------- select | log\_income | -.0304111 .004547 -6.69 0.000 -.0393231 -.021499 ---------------+---------------------------------------------------------------- /athrho | -2.09929 .1551362 -13.53 0.000 -2.403351 -1.795228 /lnsigma | .2320019 .0558348 4.16 0.000 .1225677 .341436 ---------------+--------------------------------------------------------------- rho | -.9704106 .009045 -.983783 -.9463096 sigma | 1.261122 .0704144 1.130396 1.406966 lambda | -1.223806 .0760472 -1.372856 -1.074756 -------------------------------------------------------------------------------- LR test of indep. eqns. (rho = 0):  $\text{chi2}(1) = 75.63$  Prob >  $\text{chi2} = 0.0000$ . margins, dydx(\*) predict(psel) Average marginal effects Theory Number of obs = 807 Expression : Pr(select), predict(psel)

dy/dx w.r.t. : log\_income

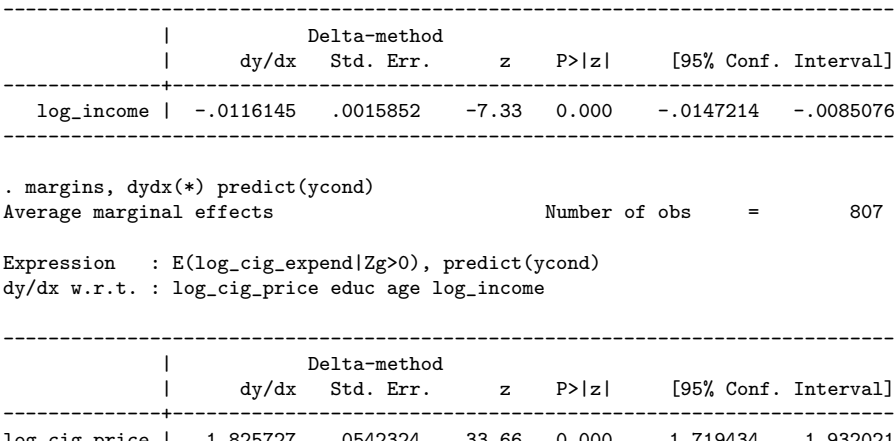

log\_cig\_price | 1.825727 .0542324 33.66 0.000 1.719434 1.932021 educ | .0403156 .0137511 2.93 0.003 .0133638 .0672673 age | .0055566 .0025411 2.19 0.029 .0005761 .0105371 log\_income | -.0258982 .0047352 -5.47 0.000 -.035179 -.0166173

-------------------------------------------------------------------------------

#### Table 8.

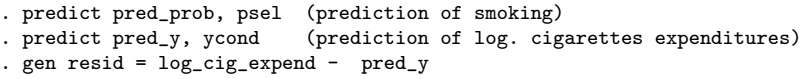

. sum smoker pred\_prob

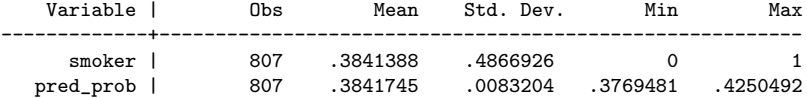

. sum log\_cig\_expend pred\_y resid if log\_cig\_expend != .

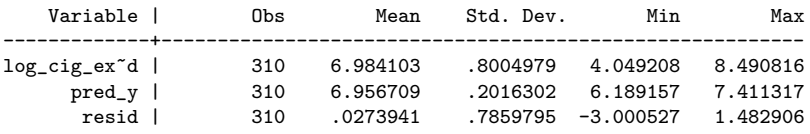

#### Table 9.

. generate cigs\_range = cigs

. recode cigs\_range (11/19 = 19) (21/39 = 39) (40/80 = 80)

. tabulate cigs\_range

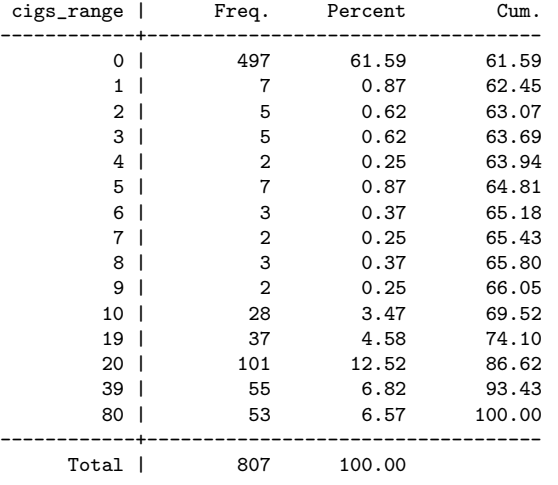

# Table 10.

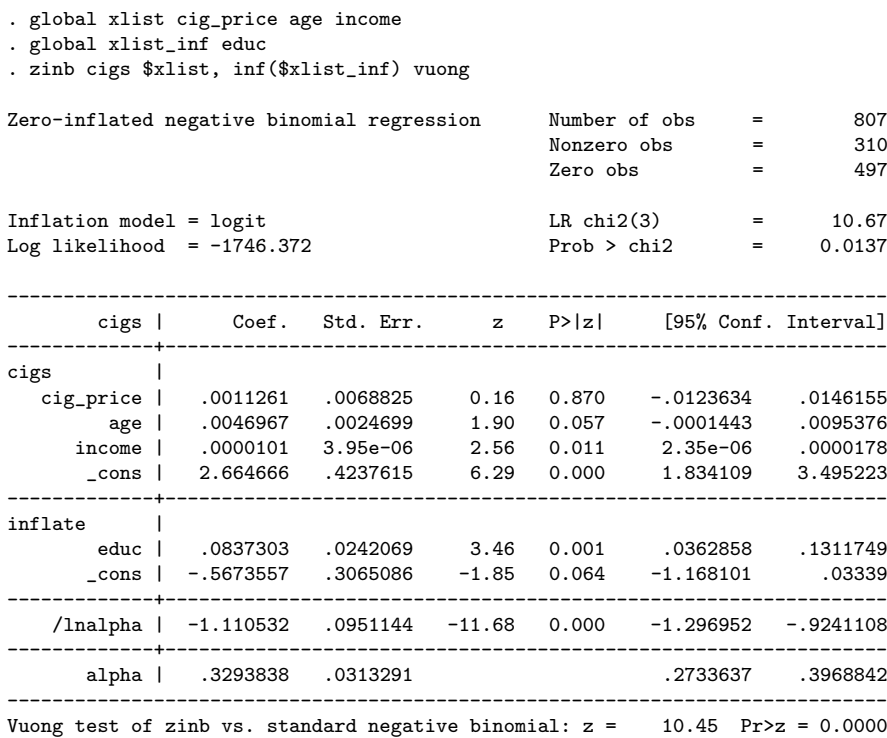

. margeff

Average marginal effects on Prob(cigs) after zinb

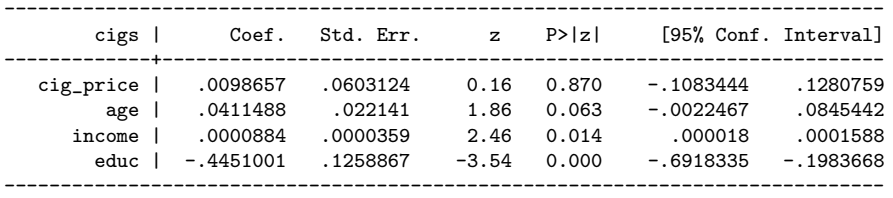

# Table 11.

Comparison of Mean Observed and Predicted Count

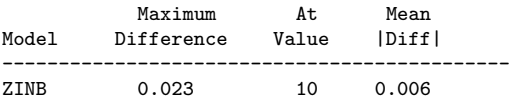

ZINB: Predicted and actual probabilities

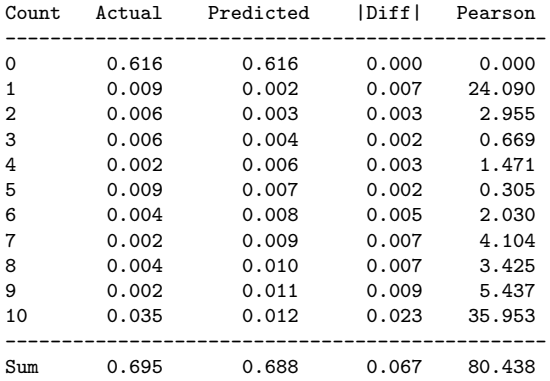

. prvalue, x(cig\_price=58.141 age=28 educ=10 income=12500) max(10) brief

zinb: Predictions for cigs

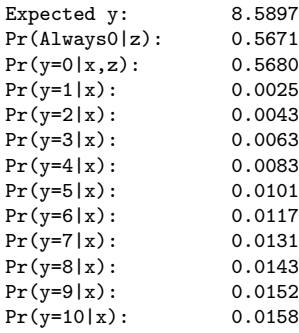

. prvalue, x(cig\_price=63.179 age=54 educ=13.5 income=30000) max(10) brief

zinb: Predictions for cigs

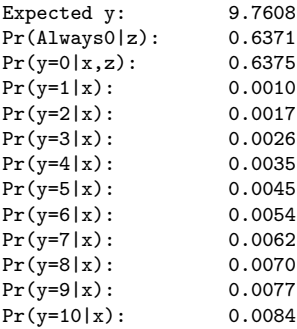

# Table 12.

. des smi pib invest school RD credit TM TT

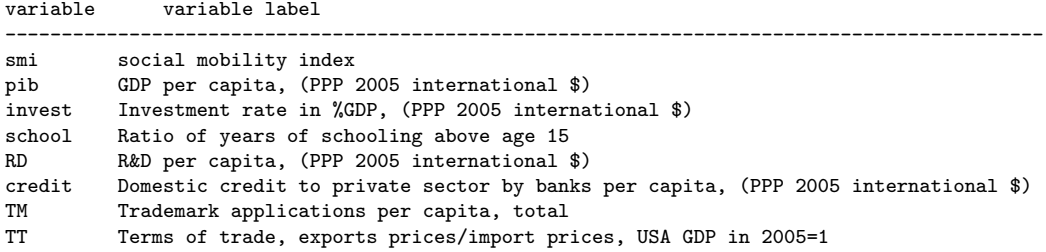

. xtsum smi pib invest school RD credit TM TT

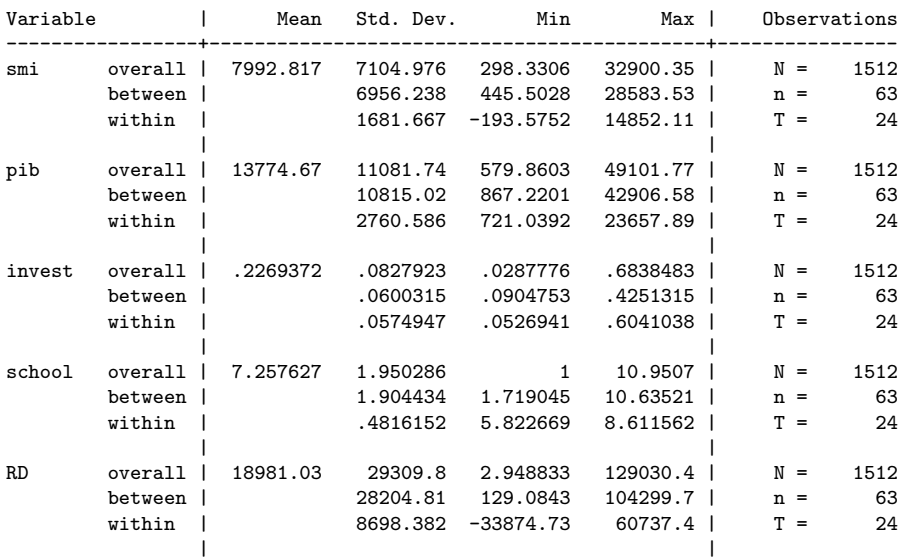

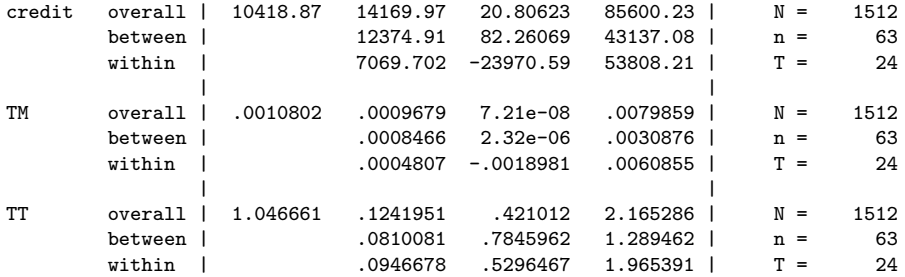

. correlate log\_pib log\_smi L.log\_pib L.log\_smi L(7).log\_pib L(7).log\_smi

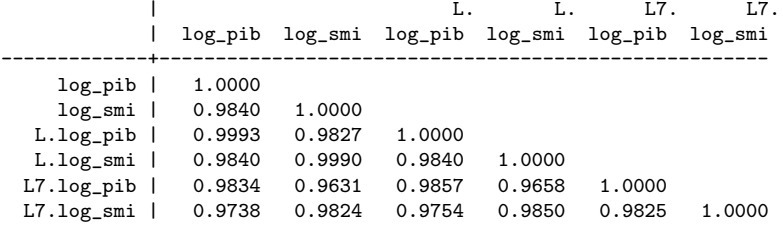

. correlate D.log\_pib D.log\_smi

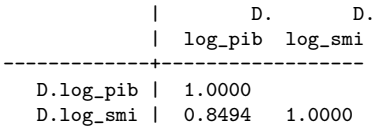

## Table 13.

. xtivreg log\_smi log\_invest log\_school log\_RD log\_credit log\_TM log\_TT (log\_pib = L(1/7).log\_pib) , fe . estimates store fe2sls

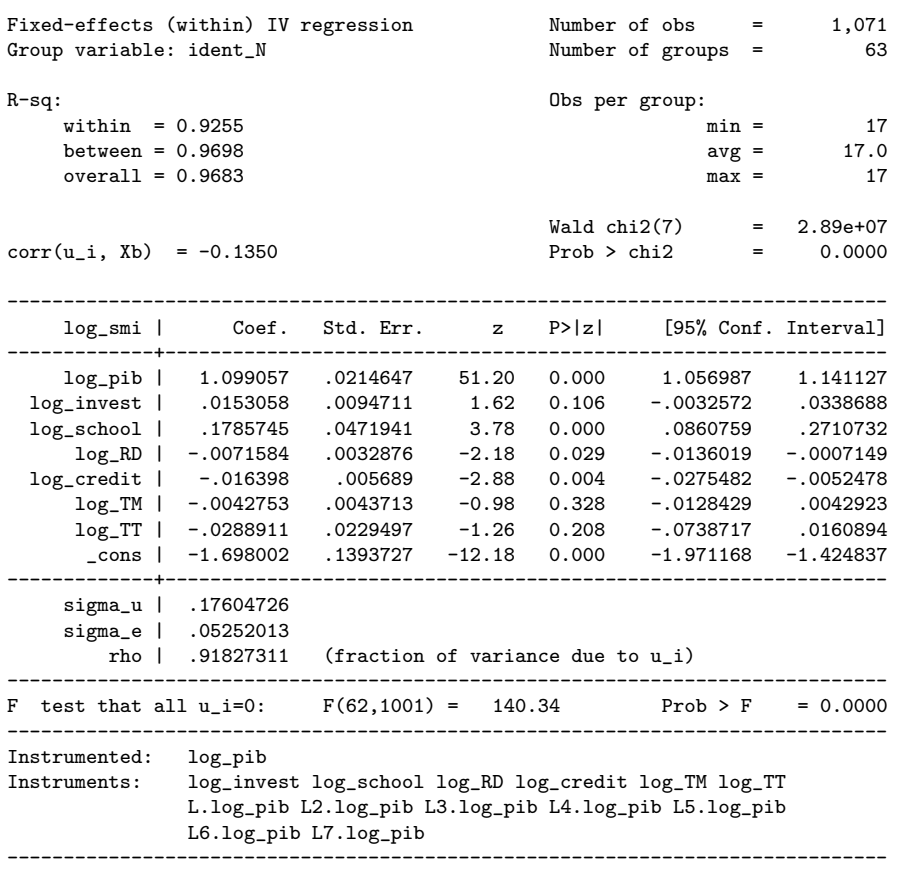

. xtivreg log\_smi log\_invest log\_school log\_RD log\_credit log\_TM log\_TT (log\_pib = L(1/7).log\_pib), ec2sls . estimates store ec2sls

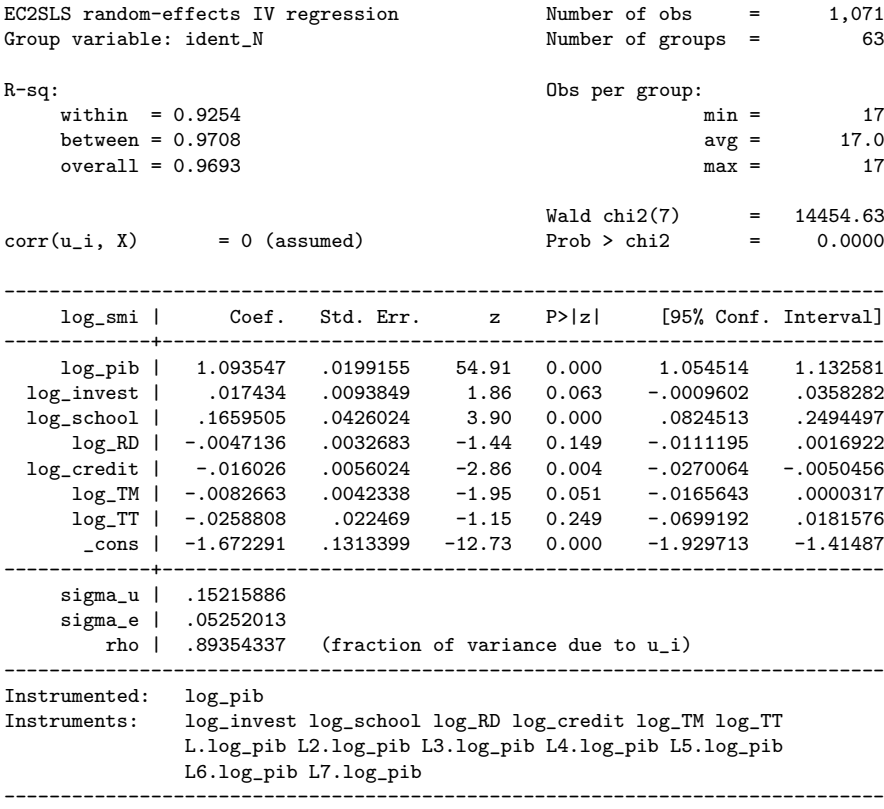

. hausman fe2sls ec2sls

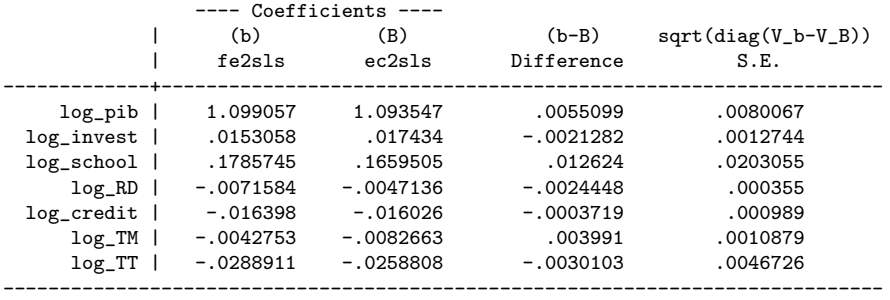

b = consistent under Ho and Ha; obtained from xtivreg B = inconsistent under Ha, efficient under Ho; obtained from xtivreg

Test: Ho: difference in coefficients not systematic

chi2(7) =  $(b-B)'$ [(V\_b-V\_B)^(-1)](b-B)  $0.49$ <br> $0.9995$  $=$ Prob>chi2 = (V\_b-V\_B is not positive definite)

# Table 14.

. xtabond log\_smi log\_invest log\_school log\_RD log\_credit log\_TM log\_TT, /// endogenous(log\_pib) twostep noconstant

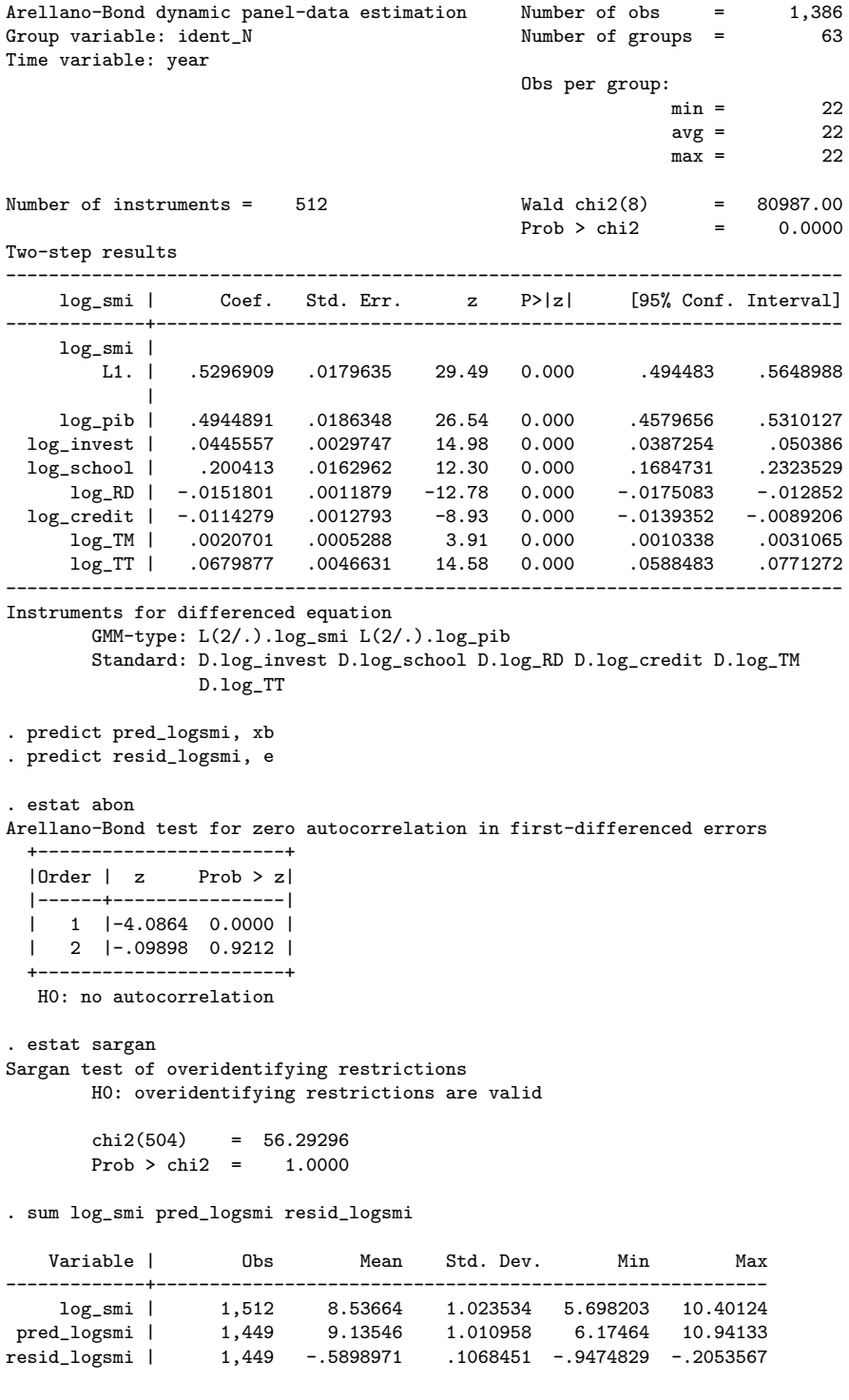